#### IASI Operational Software

Philippe.Marguinaud@meteo.fr

## IASI Operational Software

- Context
- OPS design
- Using the OPS
- Porting the OPS
- OPS benchmark

#### **Context**

- IASI OPS is part of the EUMETSAT CGS
- IASI OPS developed by CNES & Thales
- SAFNWP has been authorized to adapt IASI OPS for direct reception, and to redistribute it to AAPP users

# OPS design ( 1 )

- French C & C++ (40 % / 60 %)
- POSIX threads
- System calls
- Developped for IBM power4
- Advanced industrial framework

## OPS design ( 2 )

• MP : main process • MSGS : message server **JDBS**  $MP$ • WOM : work order manager **MSGS TES** • SD : data server ● JDBS : log server • TES : time event scheduler **SD WOM** 

### OPS design ( 3 )

Command

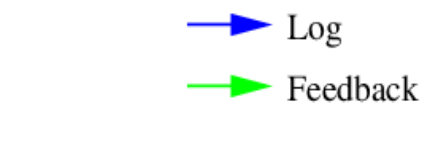

- MP starts and stops all other processes and collects commands
- WOM interprets commands
- SD executes commands

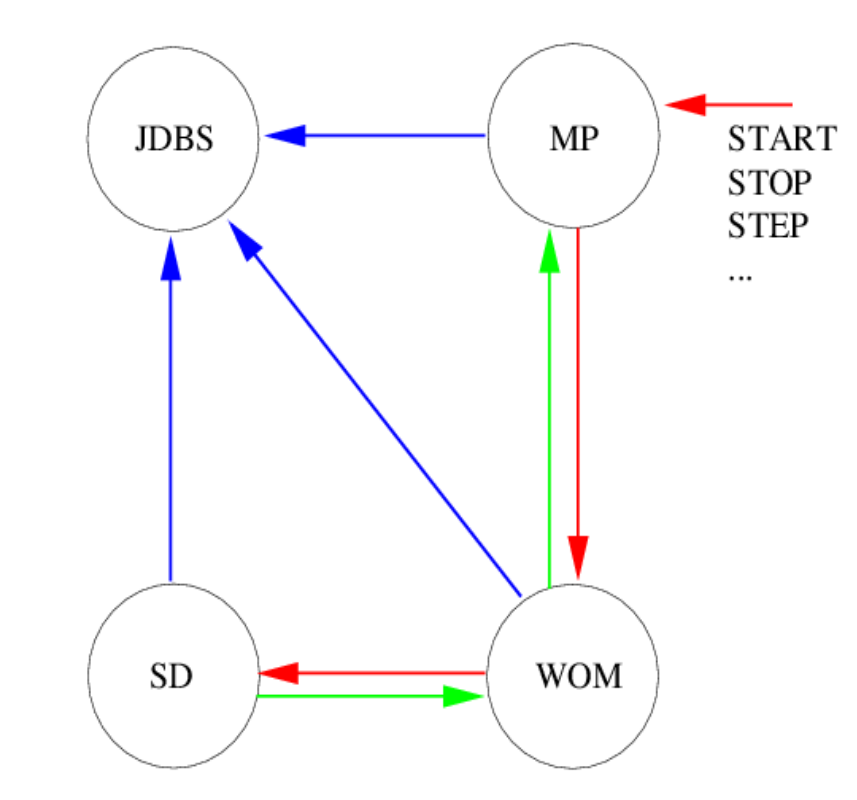

# OPS design (4) - Data server

- Session manager handles incoming messages and subdivides them into tasks
- Thread manager dispatches tasks to working threads
- Tasks fall into two distinct categories :
	- *Line* : such tasks can be executed concurrently
	- *Rendez-vous* : such a task must be run separately

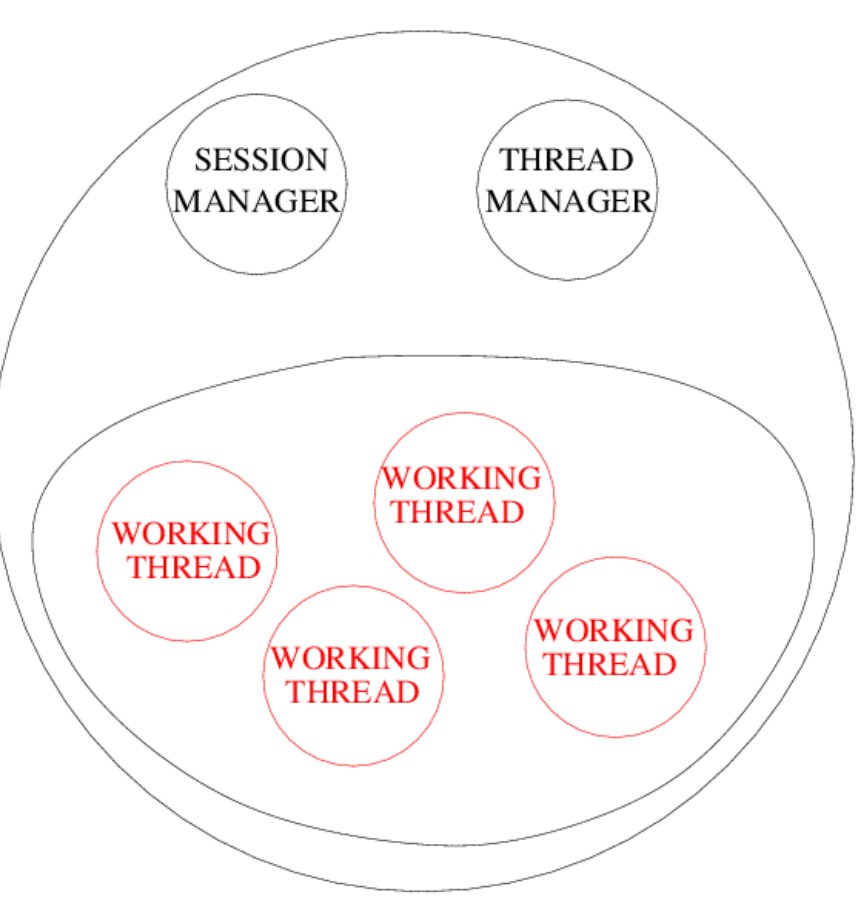

# OPS design  $(5)$  - execution flow

- **IMAGE** : radiometric calibration
- **ISRFEM** : interferometer axis position / spectral calibration / apodisation functions
- FILTERING : of the interferometer axis position
- PRODUCTS : 1A / 1B / 1C

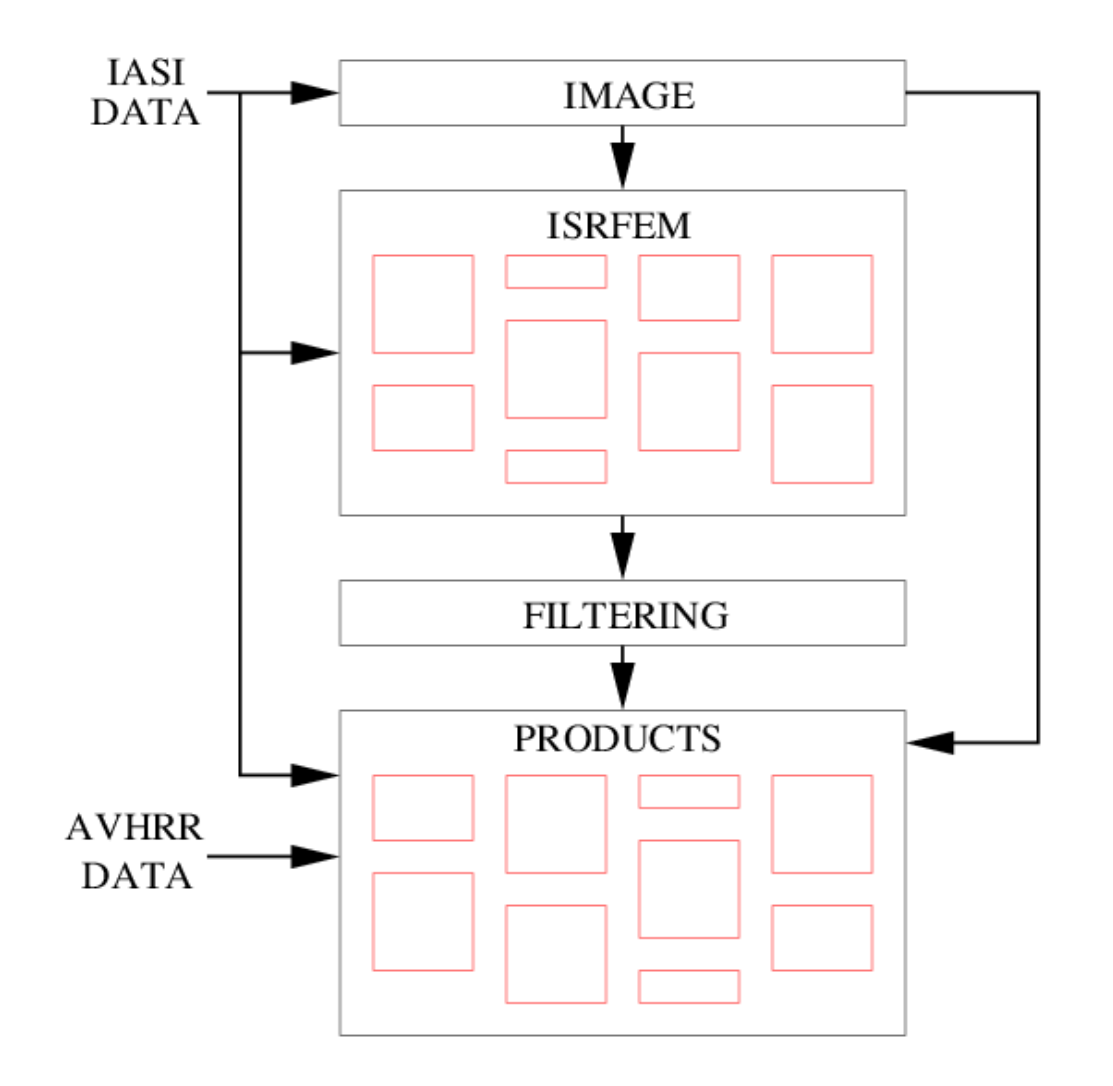

# Using the OPS ( 1 )

#### INPUTS

- Level 0 products (from HRPT), PFS L0
- AVHRR 1B (from HRPT), PFS L1B
- Context file ( recursive data ), binary
- Spectral database ( EUMETSAT, TBD ), binary
- Configuration files ( EUMETSAT, TBD ), binary
- Command  $+$  Work-Order, xml

# Using the OPS ( 2 )

#### **OUTPUTS**

- Report file, xml
- Log/HKTM files
- Context file, binary
- Engineering data, PFS
- Verification data, PFS
- 1A, 1B, 1C products, PFS

### Using the OPS ( 3 )

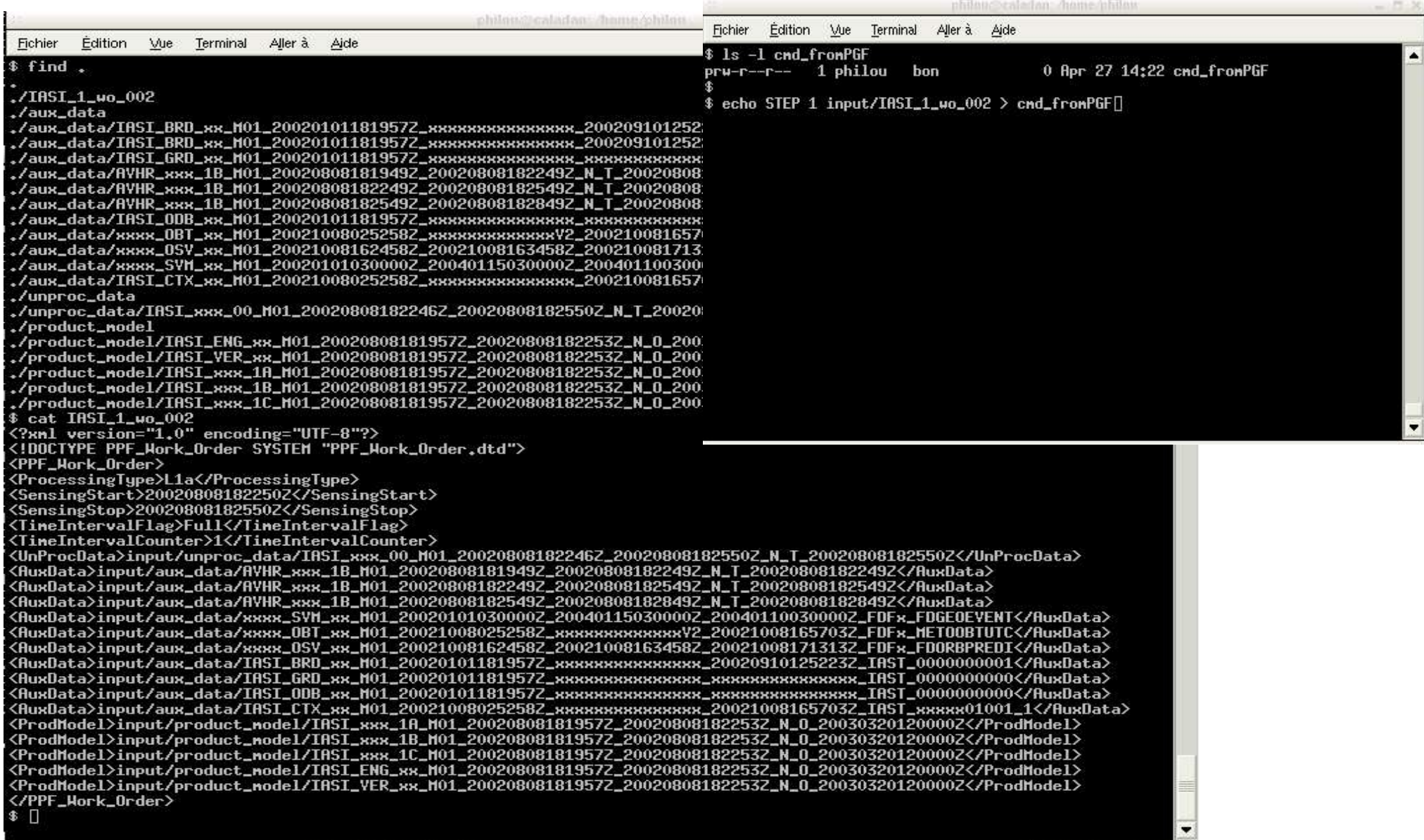

## Using the OPS ( 4 )

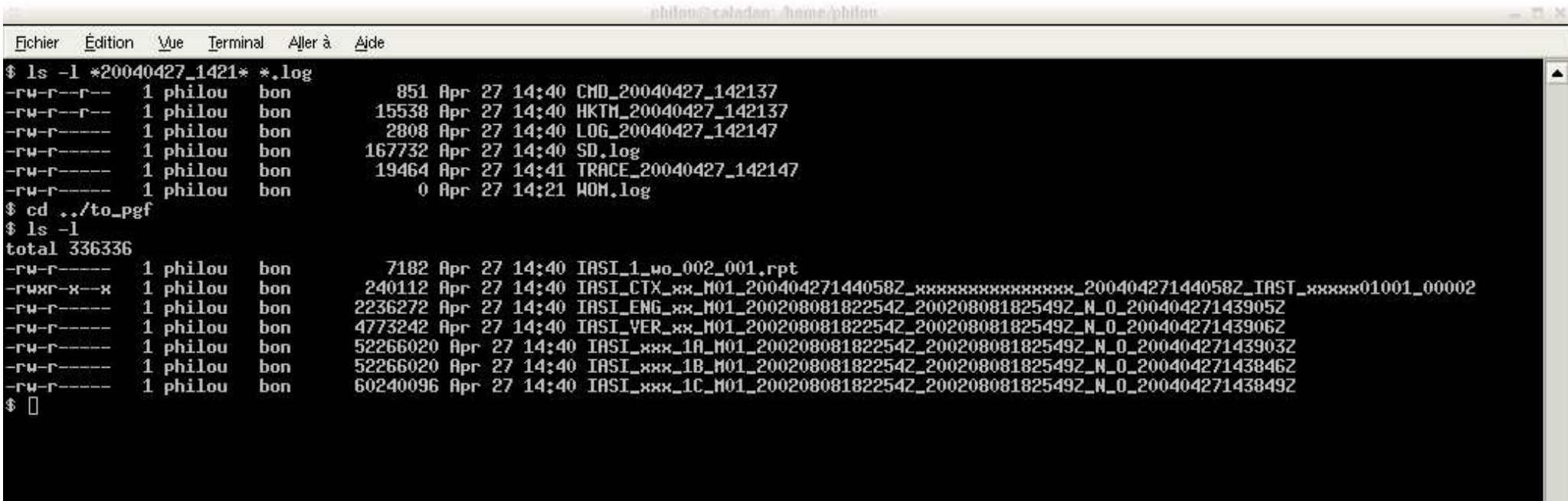

### IASI OPS tools

- Libraries & programs for reading, displaying, converting configuration files.
- Library for reading, displaying IASI level 1C
- Library, programs to convert from AAPP 1B AVHRR to PFS 1B AVHRR

## Porting the OPS

- System dependent features
- ESSL (IBM scientific library):
	- FFTW  $(C)$
	- LAPACK ( F77 )
	- NCAR math library ( F77 )
- Metop Lib: AAPP navigation routines

#### OPS benchmark

Platform Seconds / 3 minutes altix-4cpu-linux-gcc-3.2 164. altix-4cpu-linux-icc 92.  $v40z-4$ cpu-linux-gcc-3.3 99. v40z-4cpu-linux-icc 105. v40z-4cpu-solaris-cc 123. v40z-4cpu-solaris-gcc-3.3 122. pc-2cpu-2Ghz-linux-gcc-3.4 235. Ibm-4cpu-power4 91.

# OPS port validation

- Validation against various cases provided by **CNES**
- Sounder and imager radiances radiances reproduced with utmost accuracy
- Geolocation data reproduced with 1/1000 degree error
- In the process of validating against EUMETSAT test orbit